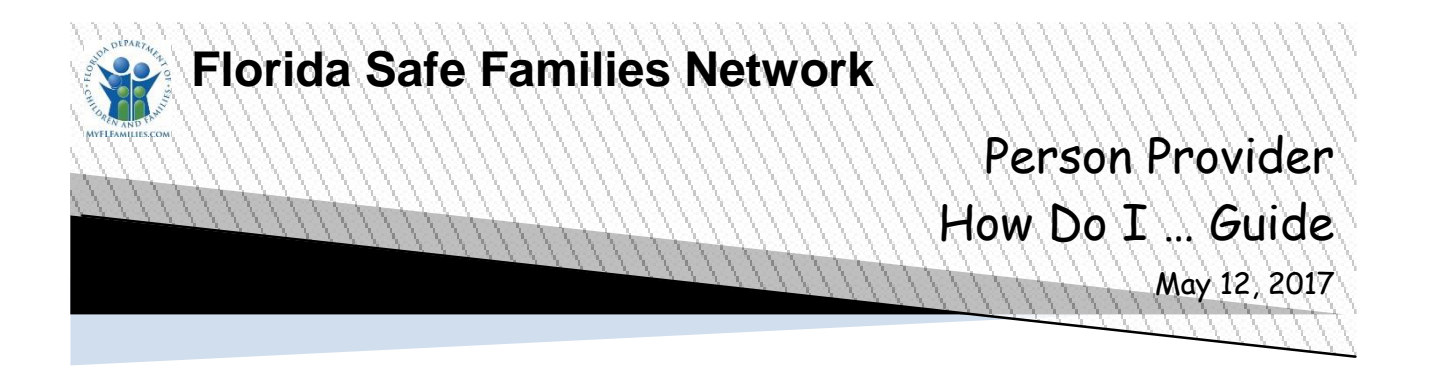

The Florida Safe Families Network (FSFN) How Do I Guide helps you understand the steps to complete your work in the FSFN system. It is a desk reference and companion document to other supporting resources such as, User Guides and Online Help. Visit the DCF FSFN Website [\(http://fsfn.dcf.state.fl.us\)](http://fsfn.dcf.state.fl.us/) for additional resources.

## **How Do I…**

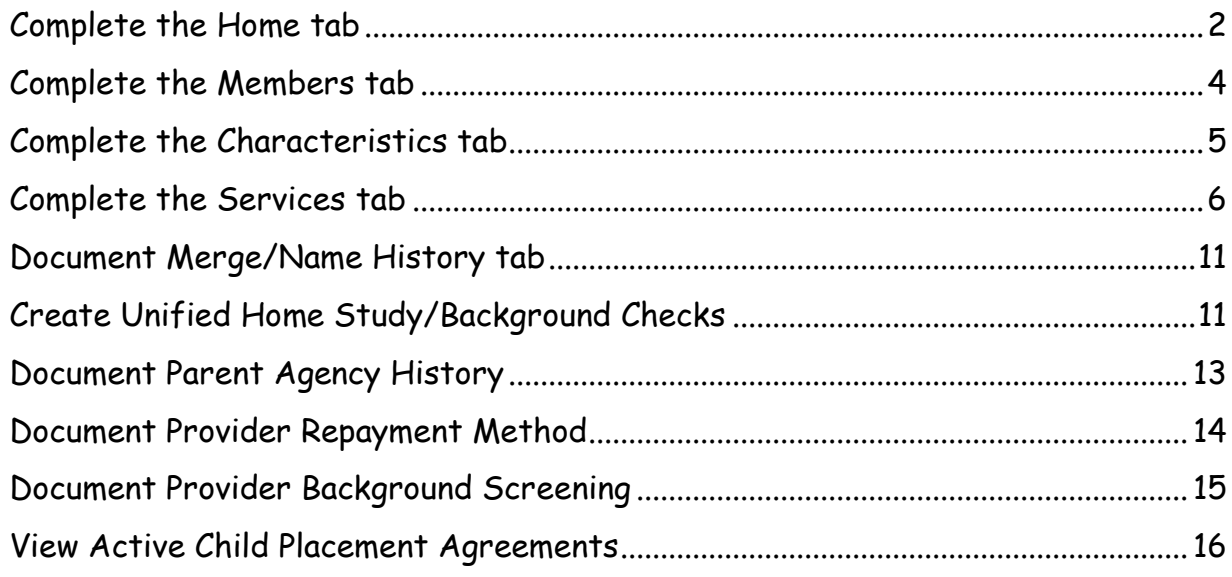

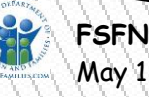

<span id="page-1-0"></span>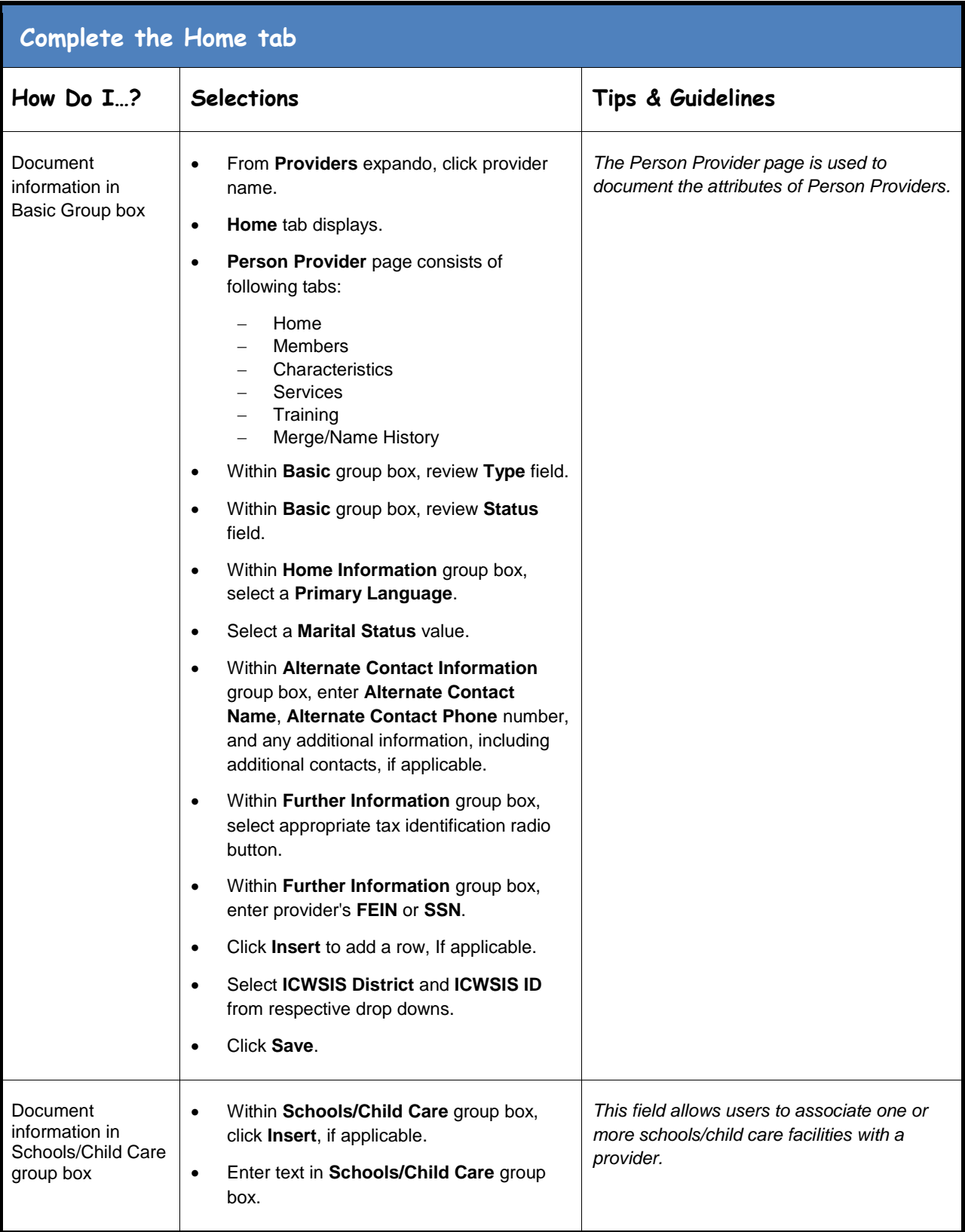

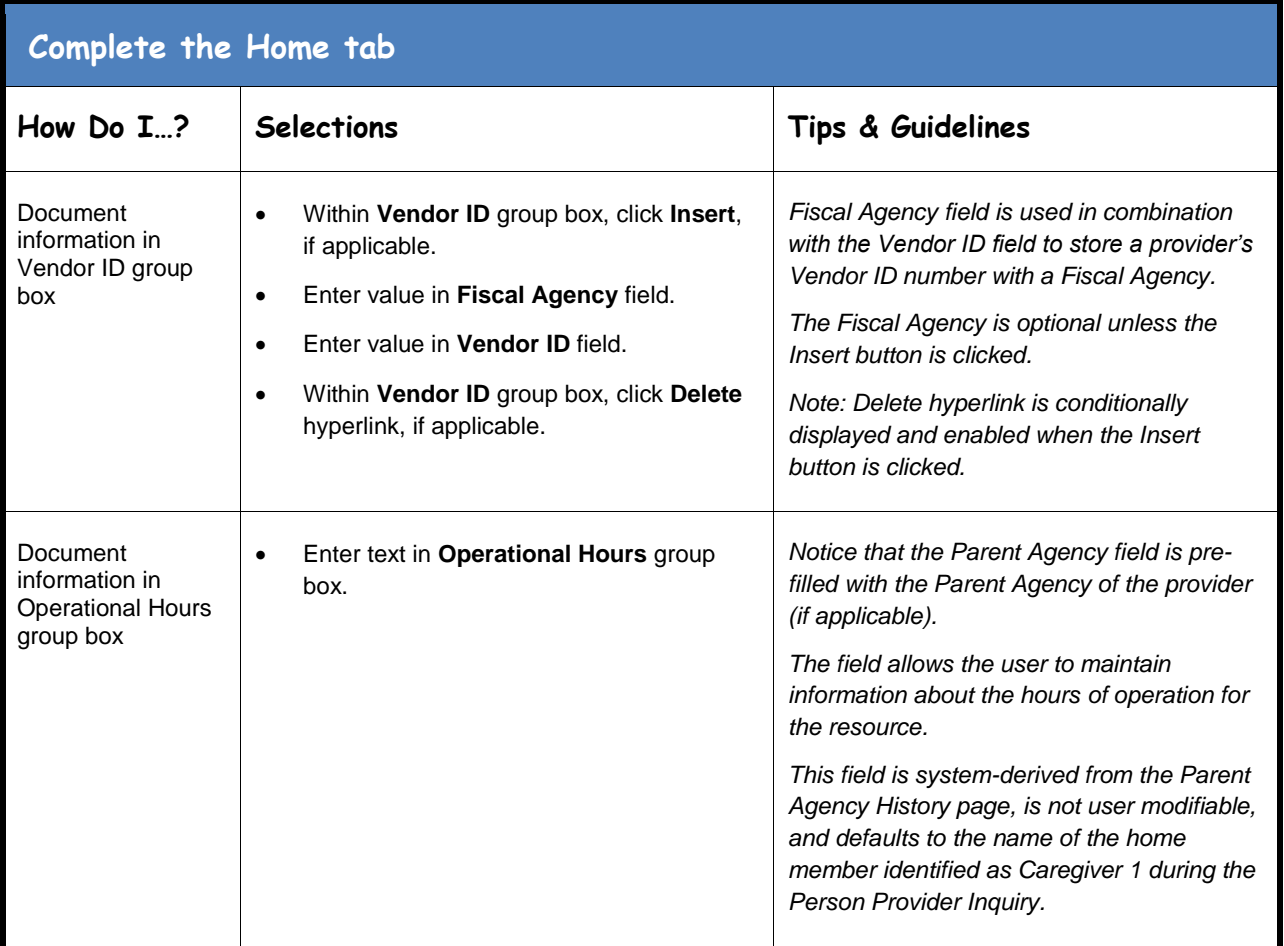

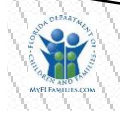

<span id="page-3-0"></span>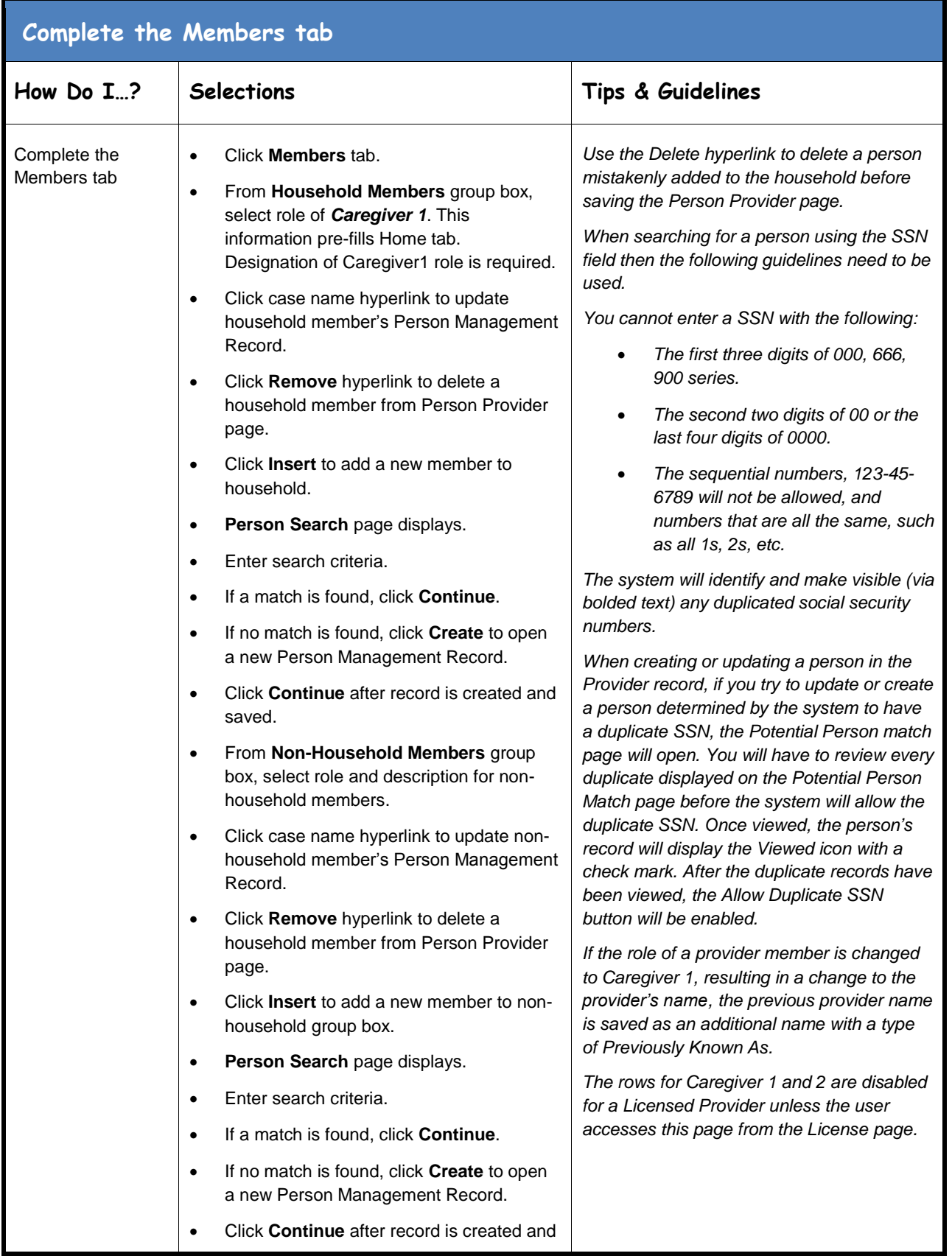

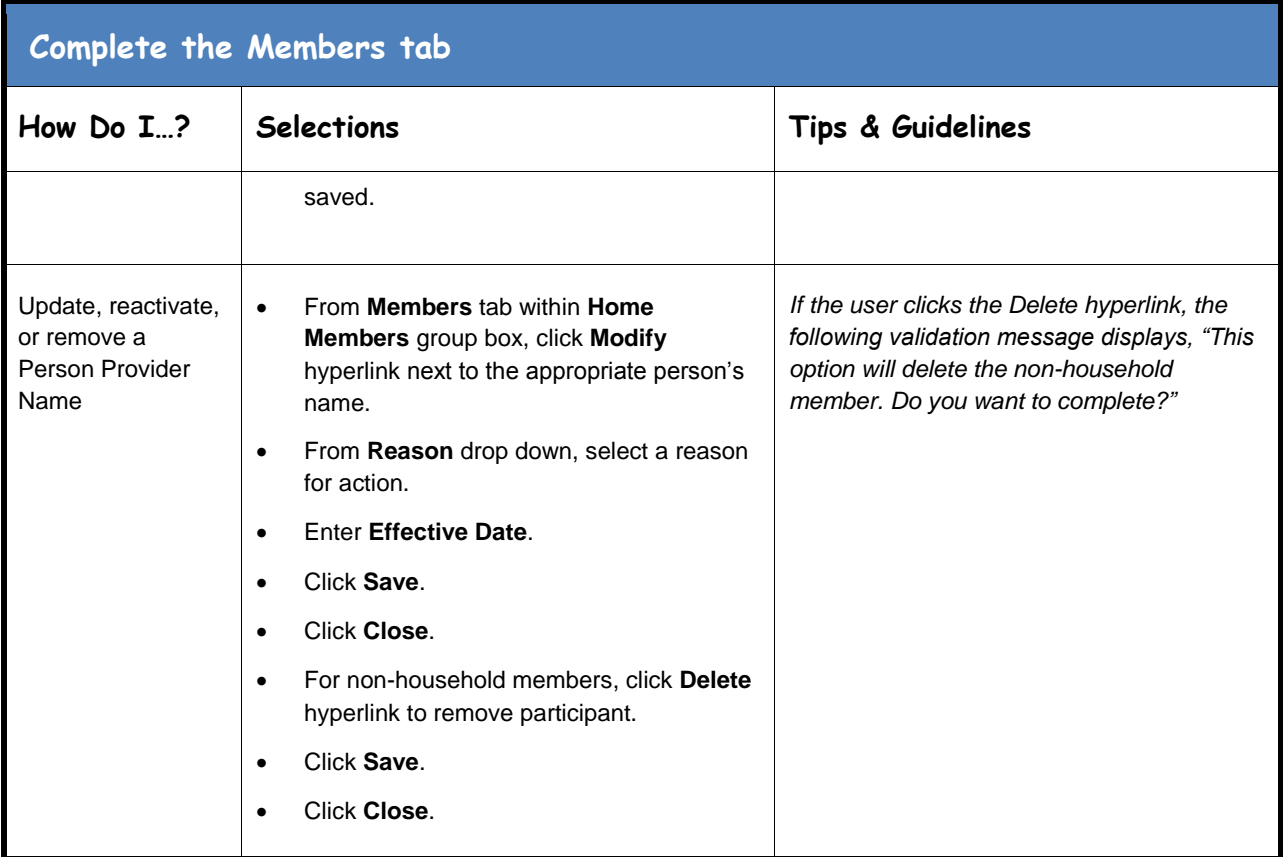

<span id="page-4-0"></span>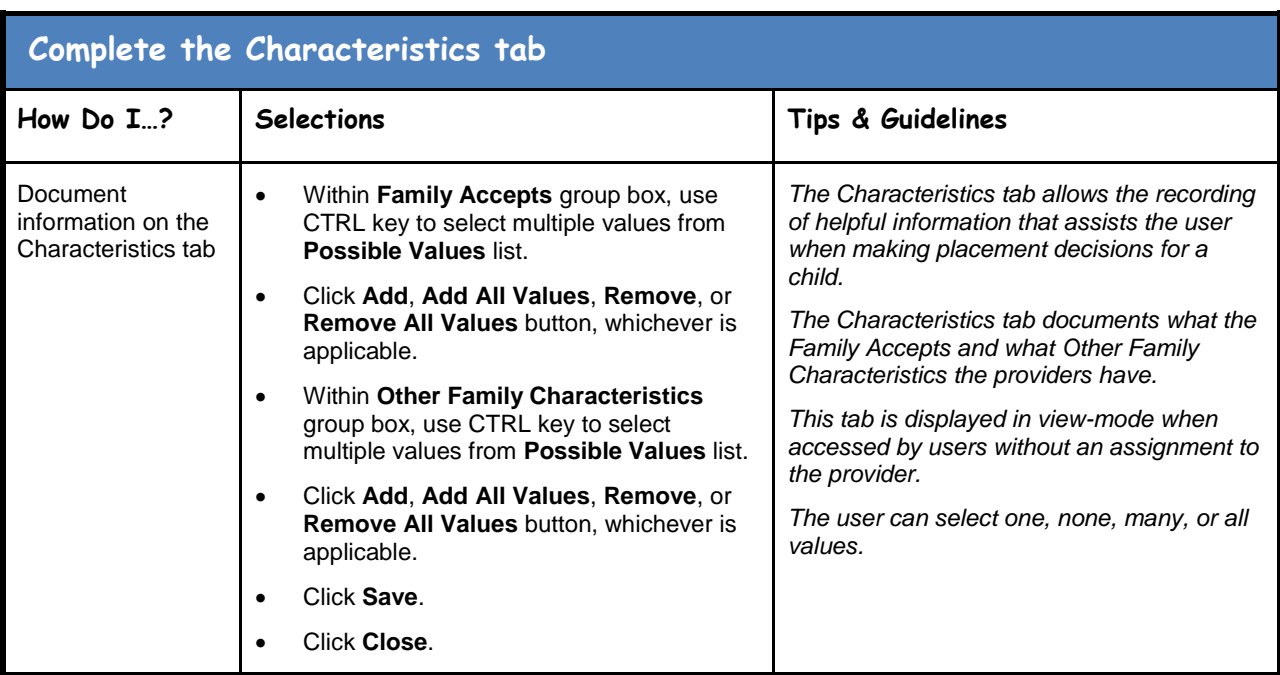

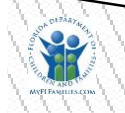

<span id="page-5-0"></span>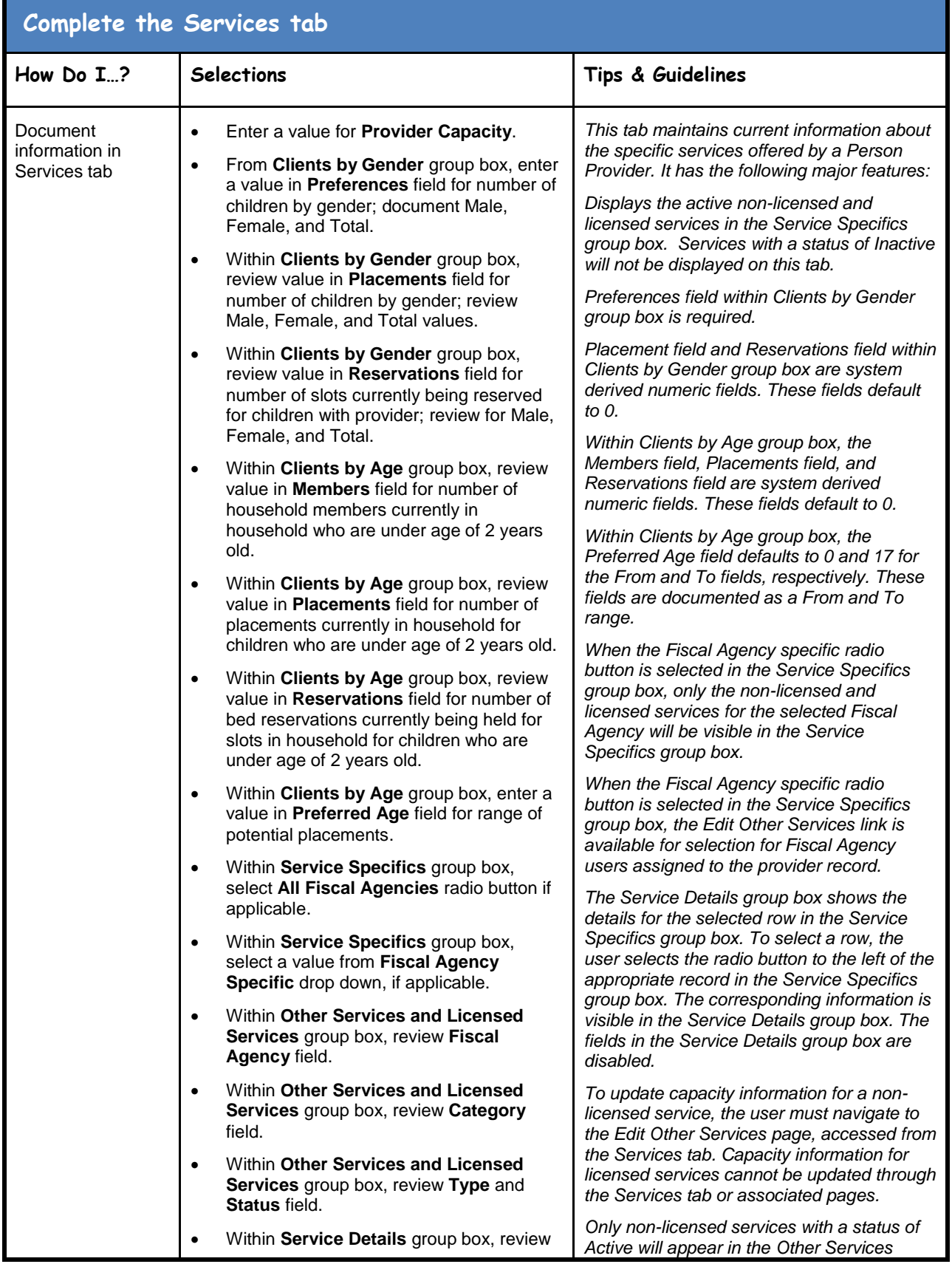

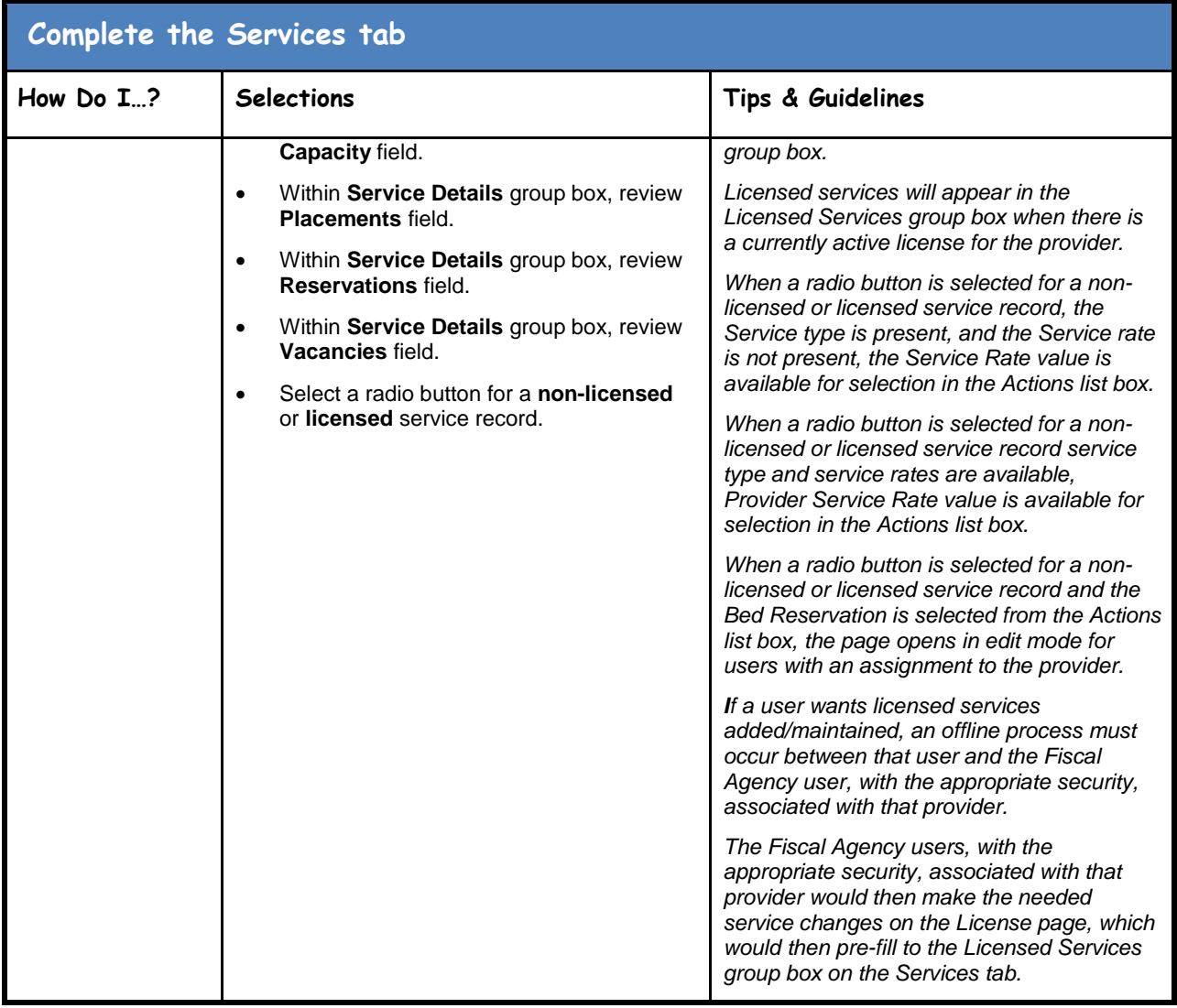

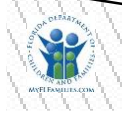

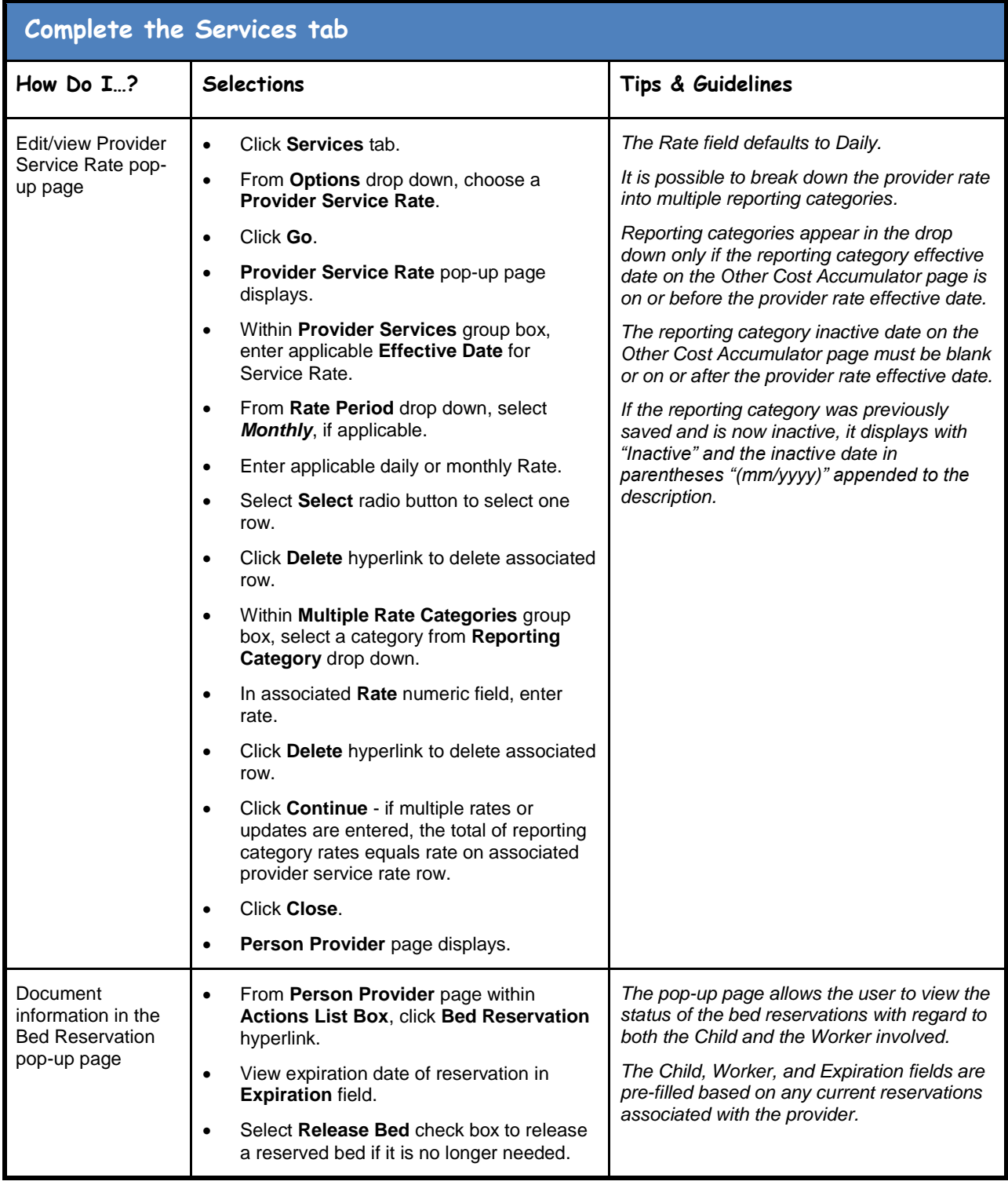

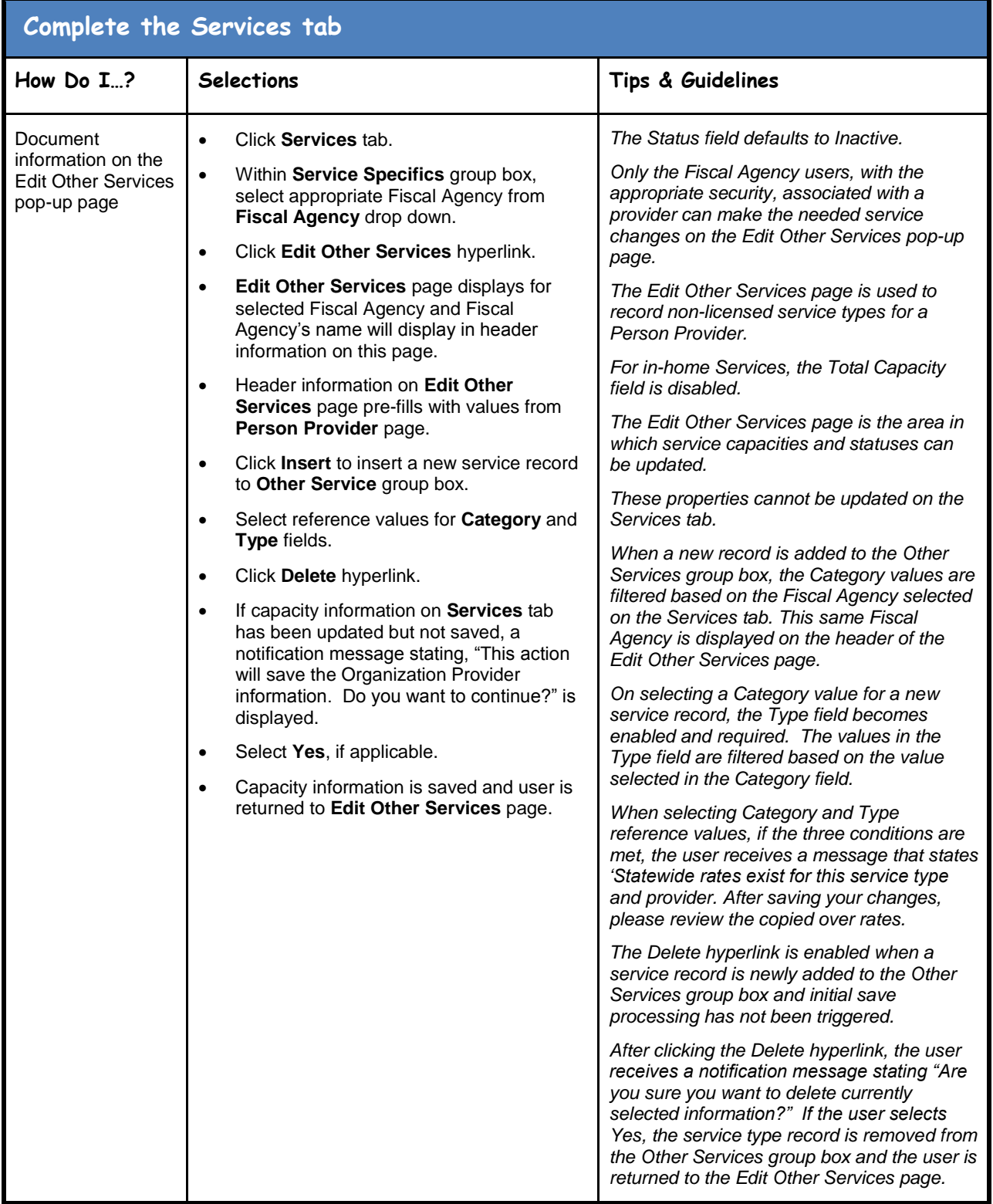

**FSFN**<br>May 12, 2017

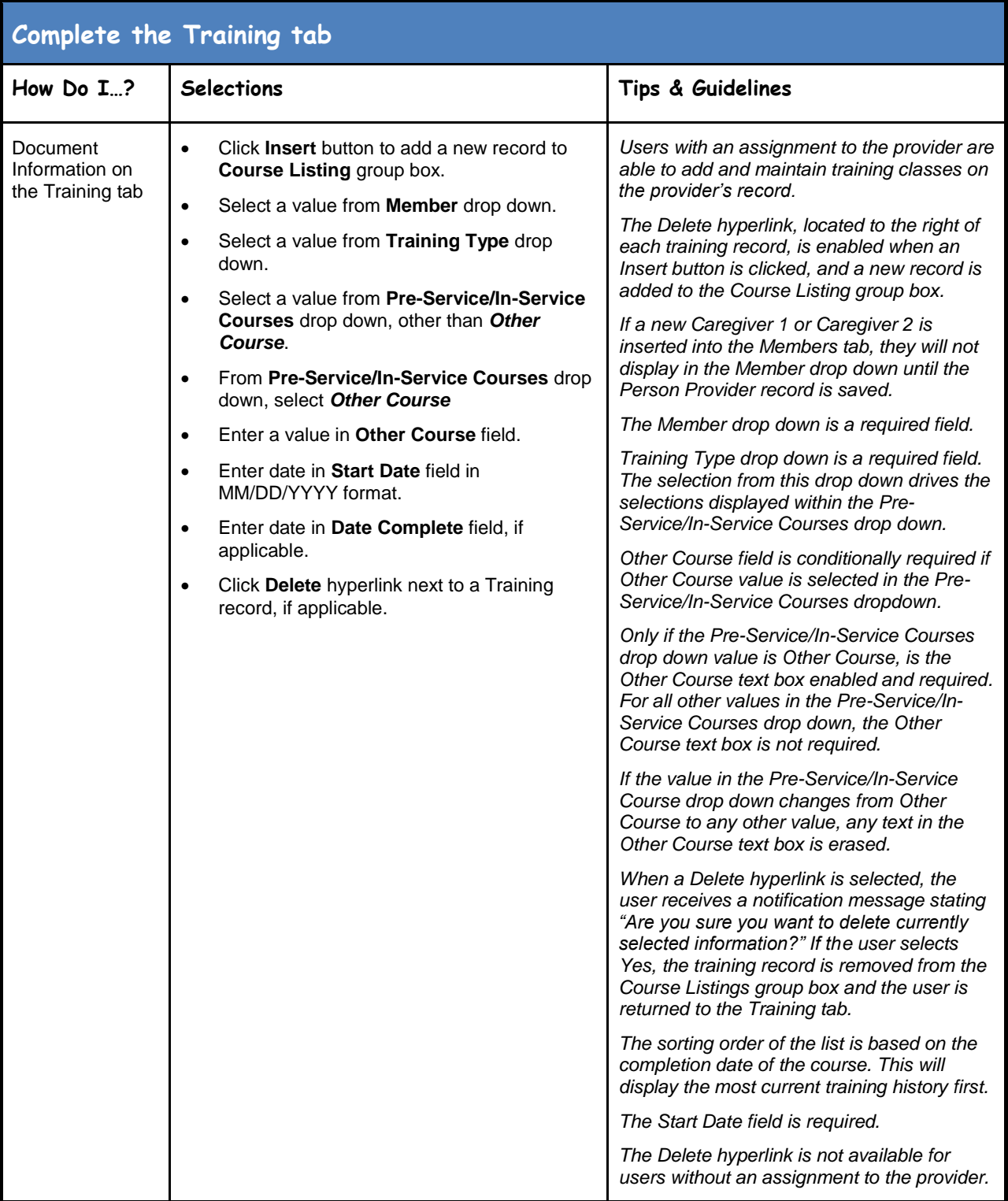

<span id="page-10-0"></span>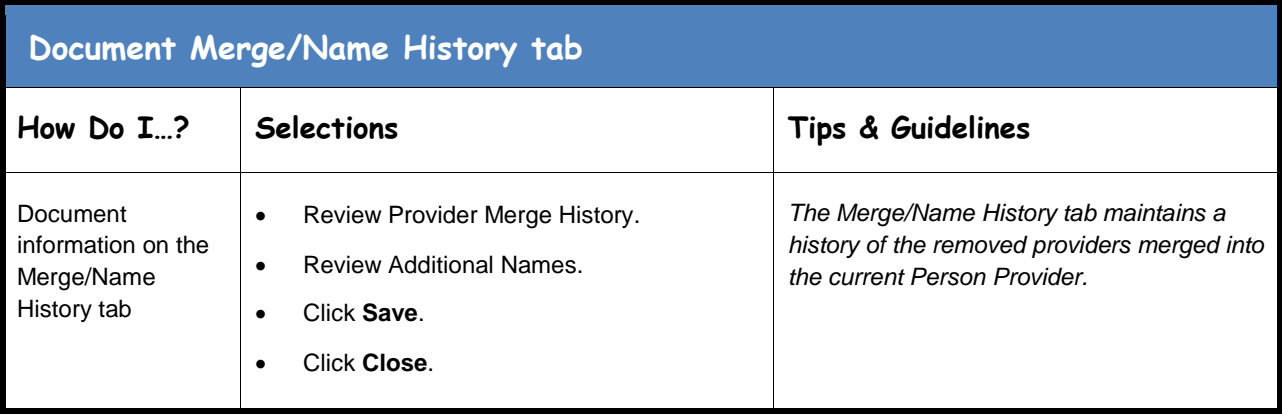

<span id="page-10-1"></span>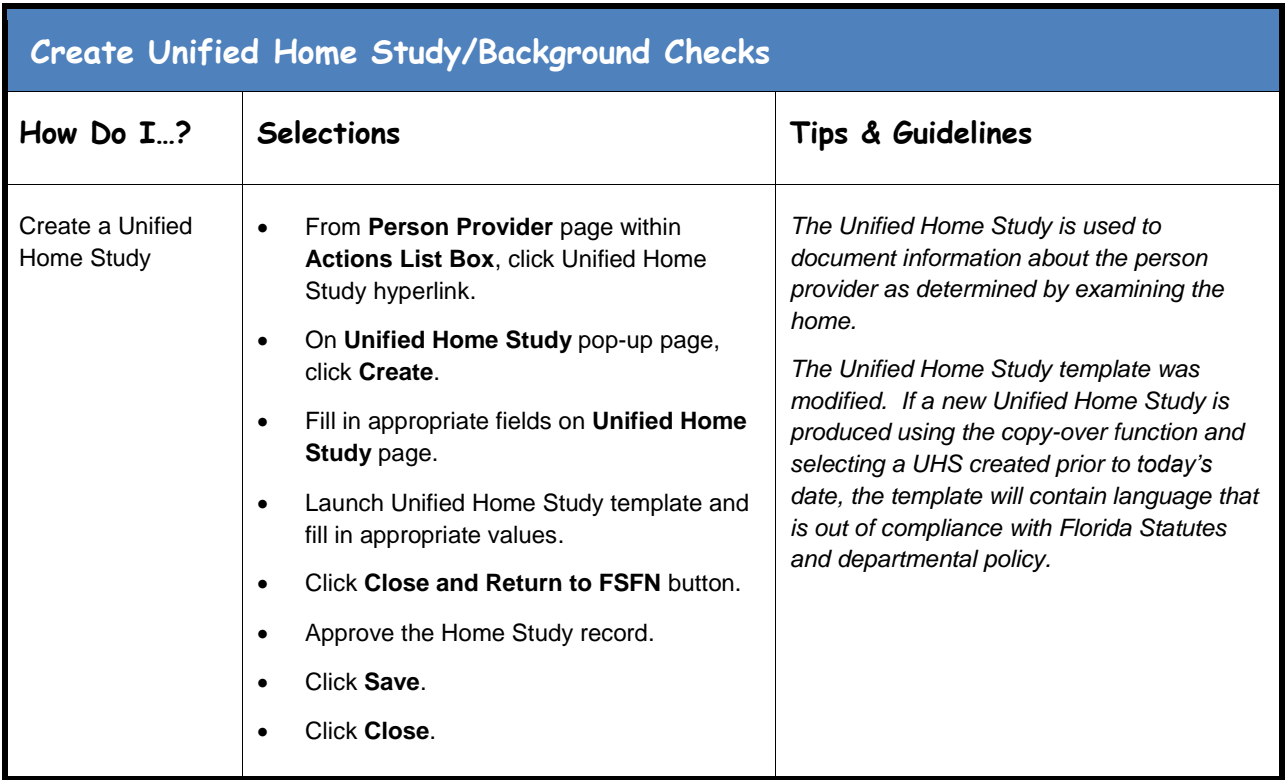

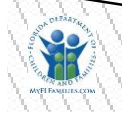

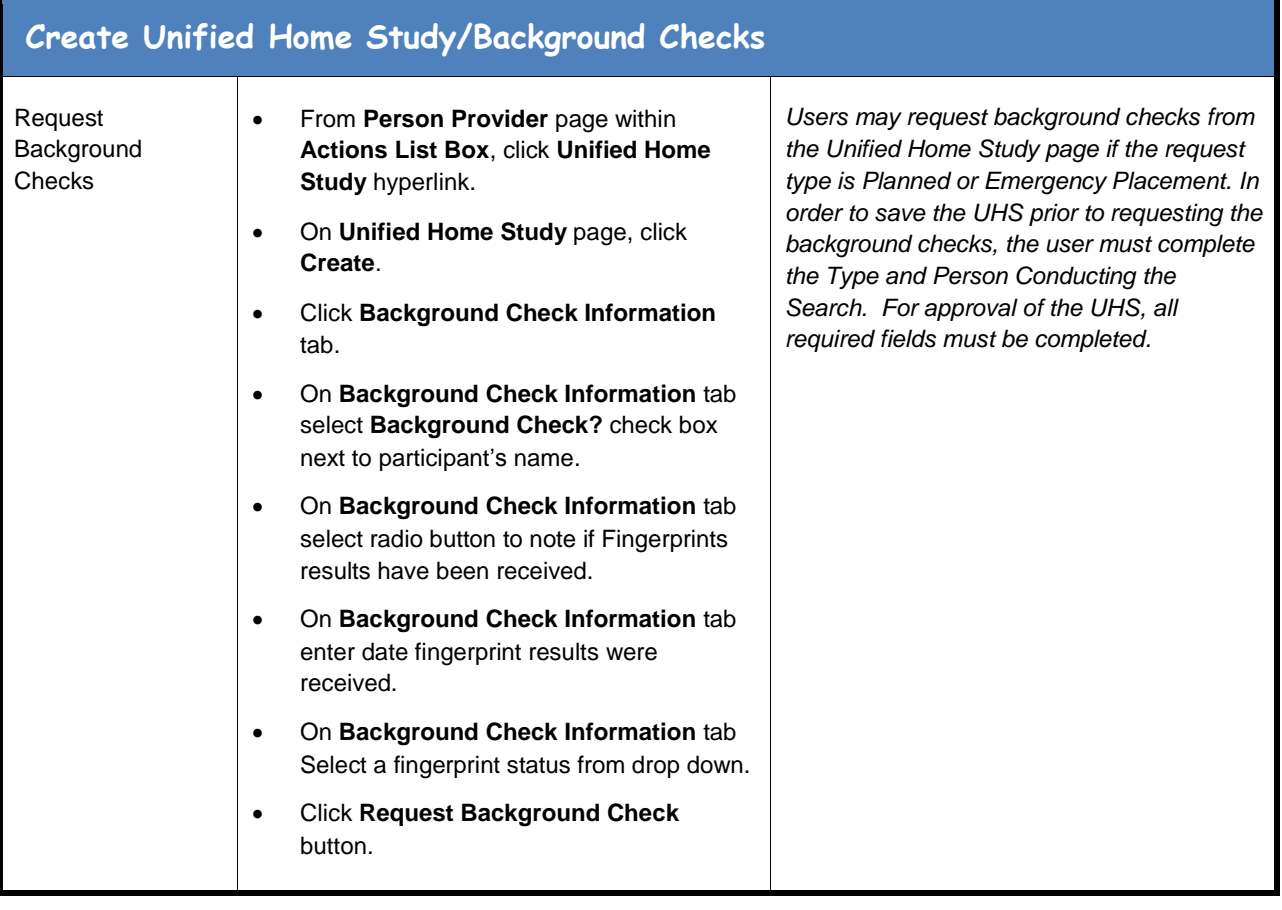

<span id="page-12-0"></span>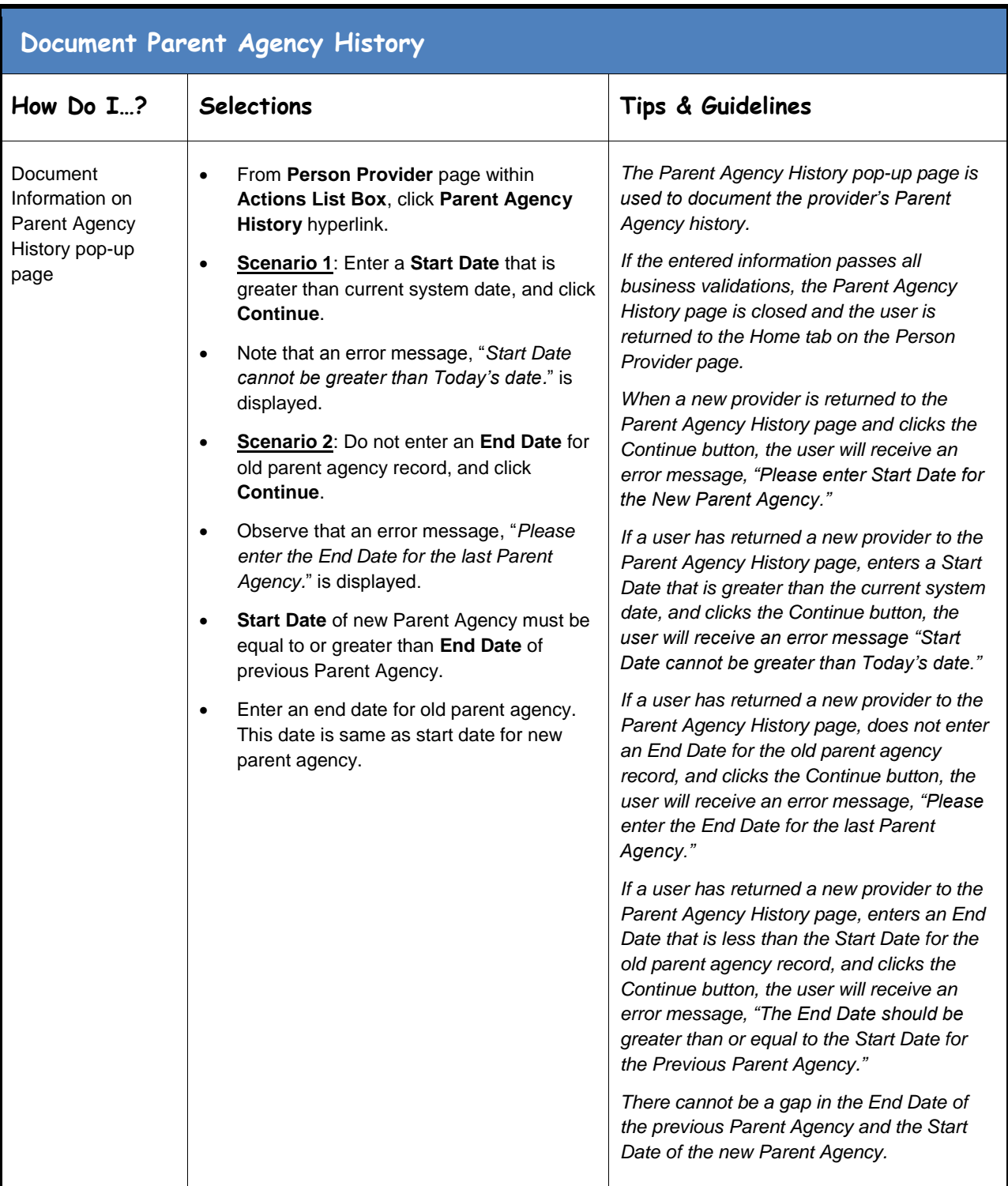

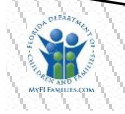

<span id="page-13-0"></span>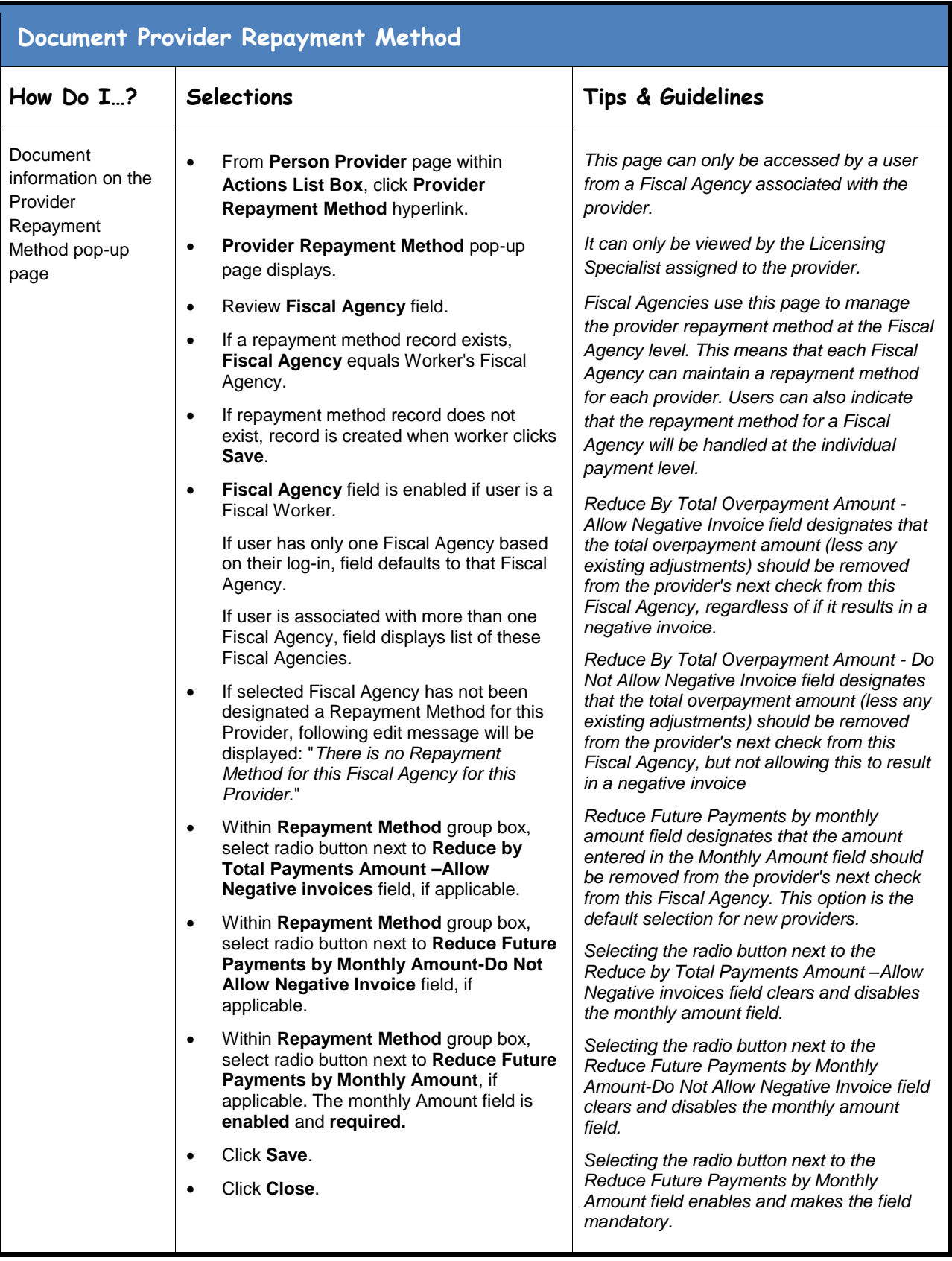

<span id="page-14-0"></span>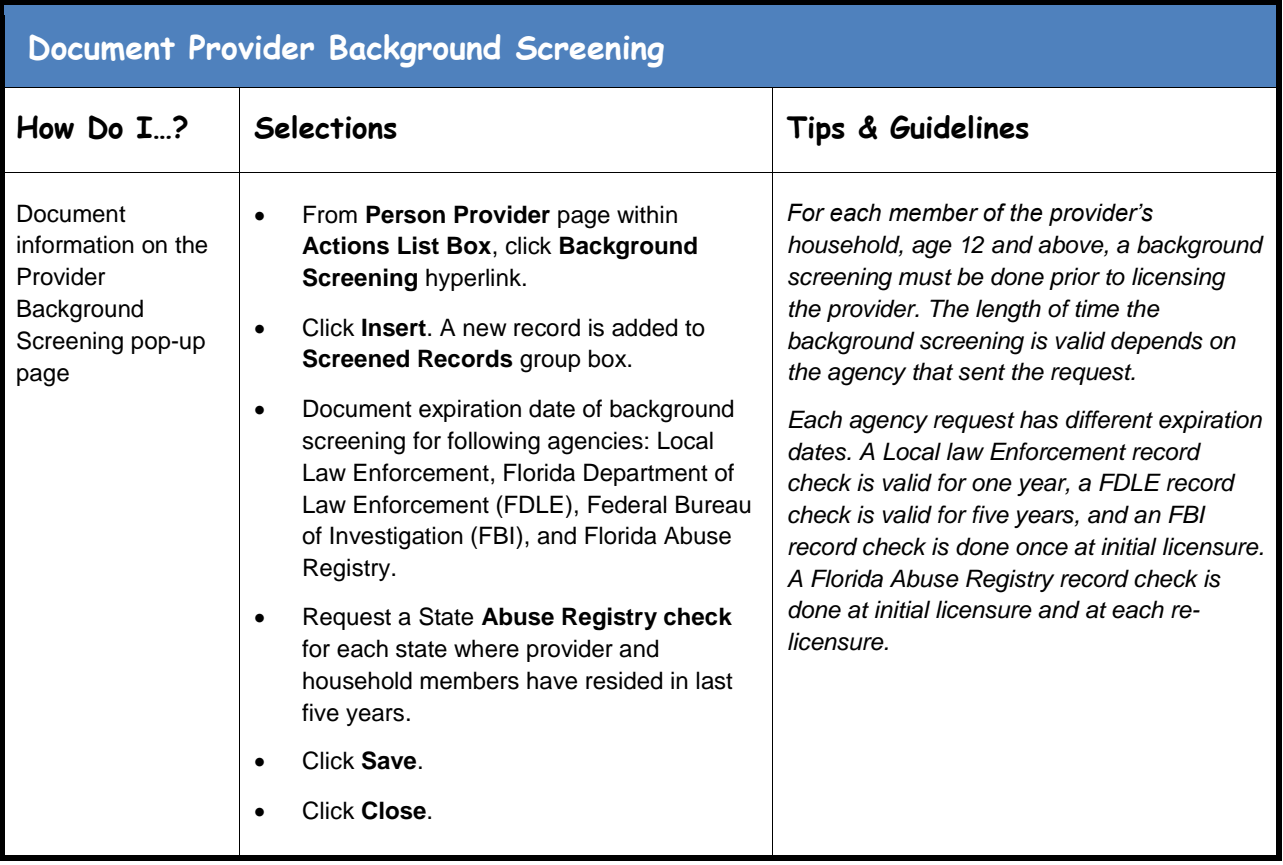

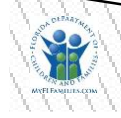

<span id="page-15-0"></span>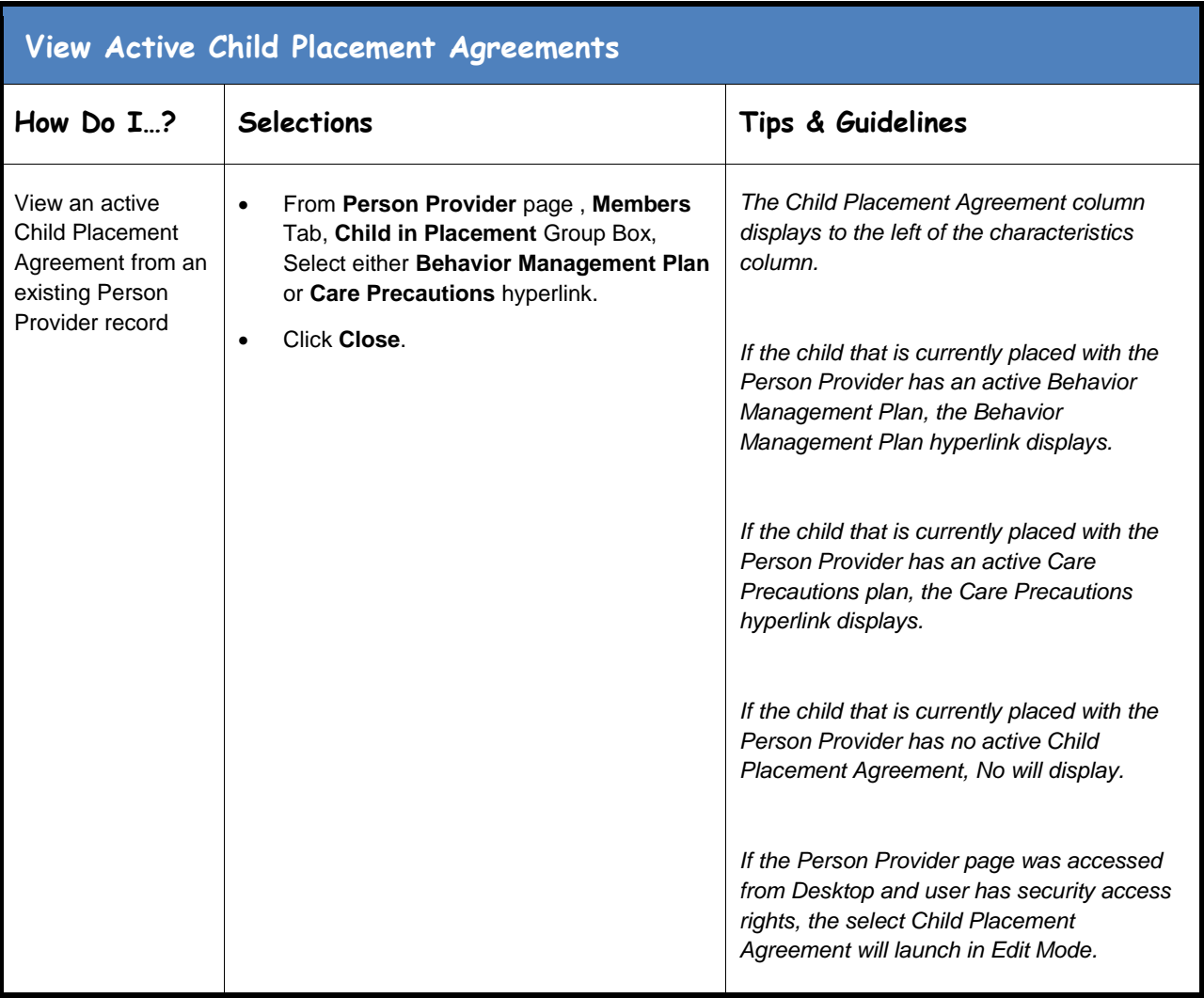

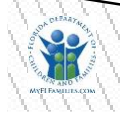